#### This is CS50. **Harvard University Fall 2012**

# **Quiz 0**

## **Answer Key**

Answers other than the below may be possible.

## **Multiple Choice.**

- 0. a
- 1. a
- 2. c
- $3. a, b, c, or d$

# **True or False.**

- 4. T
- 5. T
- 6. F
- 7. F

## Dang, clang.

8. The programmer has called GetString but has omitted

#include <cs50.h>

atop the program's file. Adding that line should fix.

9. The programmer has tried to use a variable, n, without first declaring it. (Or, even if declared somewhere, it's at least not in scope.) Declaring n within the same scope in which it's being used (or globally) should fix.

## **Rapid Fire.**

- 10. Selection Sort doesn't know which of its not-yet-sorted elements is smallest until it's traversed them all, since the smallest might be the last. To sort n elements, then, Selection Sort must look at n elements, then  $n - 1$  elements, then  $n - 2$  elements, and so forth, which adds up to  $n(n + 1)/2$ , which is on the order of  $n^2$ .
- 11. gdb lets you pause execution of a program on any line by setting "breakpoints" so that you can step through code line by line.  $qab$  also lets you view (and change) the values of variables while a program is running without having to resort to  $print$ .
- 12. Anytime you allocate memory with  $_{\text{malloc}}$  (or functions like  $_{\text{GetString}}$  that, in turn, call malloc and return pointers to the allocated memory), you should call free when done using that memory.

# **O hai, Scratch.**

```
13.
     #include <stdio.h>
     int main(void)
     {
          for (int n = 1; n \le 5; n^{++})
               printf("%d\n", n);
         printf("I've got the same combination on my luggage!\langle n" \rangle;
          return 0;
     }
```
## **This is 50.**

14.  $1 \cdot 32 + 1 \cdot 16 + 1 \cdot 2 = 50$ 

## **I C what you did there.**

- 15. The declaration of  $print$  (including its return type and parameters).
- 16. That main does not expect any command-line arguments.
- 17. That the program executed successfully without any errors. By contrast, non-0 values generally indicate failures of some sort.
- 18. Because 1 and 10 are both of type  $int$ , the expression  $1 / 10$  evaluates to an int as well, in which case everything after the decimal is discarded, and so  $0.1$  becomes 0. It is that 0 that's then implicitly casted to a float, stored in answer, and printed to 1 decimal place, and so the  $0$ is printed as  $0.0$ .

#### This is CS50. **Harvard University** Fall 2012

- 19. A float is inherently imprecise, because with only finitely many bits (32 on a 32-bit architecture like the CS50 Appliance), a float can only represent a finite number of real numbers. 0.10000000000000000000000000000000000000000000000000 is not among those numbers, and so the nearest approximation is what's stored in answer, which happens to be 0.10000000149011611938476562500000000000000000000000.
- 20. Because this program keeps incrementing  $\pm$ , it eventually "overflows" the  $\pm$ nt, flipping one too many bits, at which point its bits happen to represent a negative value.
- 21. Even though this program's conditions are logically mutually exclusive, the program nonetheless evaluates every each of the parenthetical conditions. Re-writing those conditions as follows would eliminate the inefficiency.

```
if (n > = 1 \& n \leq 3) printf("You picked a small number.\n");
else if (n \geq 4 \& n \leq 6) printf("You picked a medium number.\n");
else if (n > = 7 & n < = 10)
     printf("You picked a big number.\n");
else
     printf("You picked an invalid number.\n");
```
- 22. This program declares  $\pm$  on line 9, inside of the  $d\circ$  block, but then tries to use it on line 11, at which point it's out of scope. Declaring  $\pm$  before line 6 would eliminate the bug.
- 23. GetString returns the address of the first char in a string. Even though a user might type the same English word twice, each string will be stored in a different location in memory, and so the addresses in  $s$  and  $t$  will be different.

## *O***(MG).**

24.

| <b>Selection Sort</b>       | $n^2$      | n <sup>2</sup> |
|-----------------------------|------------|----------------|
| Merge Sort                  | $n \log n$ | $n \log n$     |
| Insertion Sort <sup>1</sup> | n          | $n^2$          |
| <b>Binary Search</b>        |            | log n          |
| Linear Search               |            | n              |

 $1$  Or Bubble Sort.

 

#### This is CS50. **Harvard University Fall 2012**

#### **Stack Cats.**

25. stackcats

### **Binky Pointer Fun.**

26. 18

27. Even though  $y$  was declared on line 9, it hadn't yet been assigned a value, and so it contained garbage (i.e., an invalid address). Trying to store a value at that invalid address induced the crash.

```
28.
```

```
1 #include <stdlib.h>
2
3 int main(void)
4 { 
5 // declare a pointer to an int called x
6 int* x;
7
8 // declare a pointer to an int called y
9 int* y;
10
11 // allocate space for an int and store its address in x
12 x = \text{malloc}(sizeof(int));13 
14 // store 42 in the allocated location
15 *_{X} = 42;16 
17 // CRASH
18 *_{y} = 13;19 
20 // store in y the address that's in x
21 y = x;22
23 // store 13 in the allocated location
24 *_{y} = 13;25
26 return 0;
27 }
```
**#include <uhhh.h>**

```
29.
     char toupper(char c)
     {
          if (c \geq - \lceil a \rceil \& c \in (-z')return c - (a' - 'A');
          else
              return c;
     }
```
### 30.

```
int strlen(string s)
{
    if (s == NULL)
        return 0;
    int n = 0;
   while (s[n] := ' \0') n++;
    return n;
}
```
# **Swapfest.**

31.

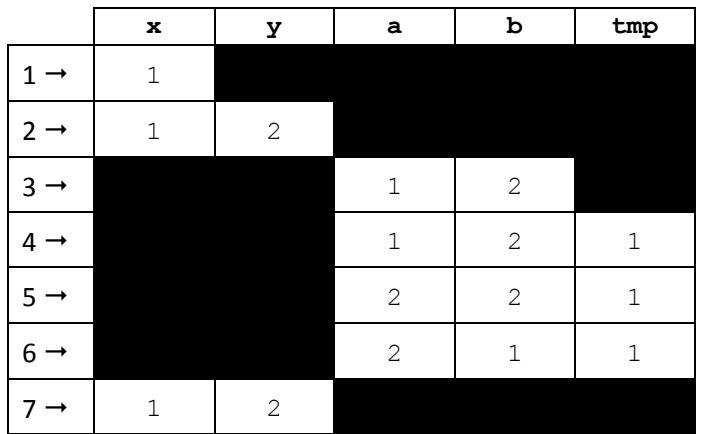

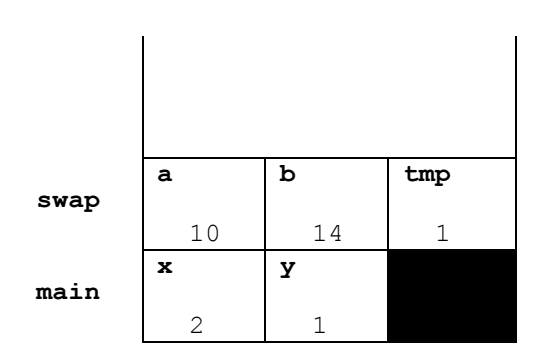

# **File I/O.**

```
33.
    void hire(staff s)
    {
         FILE* file = fopen("staff.csv", "a");
         fprintf(file, "%s,%s,%s\n", s.last, s.first, s.email);
         fclose(file);
    }
```
32.